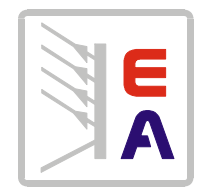

# **Bedienungsanleitung Operation manual IEEE 488.2 / RS232 Interface**

**EA-PSP 5612**

**Art.-Nr.: 33100153**

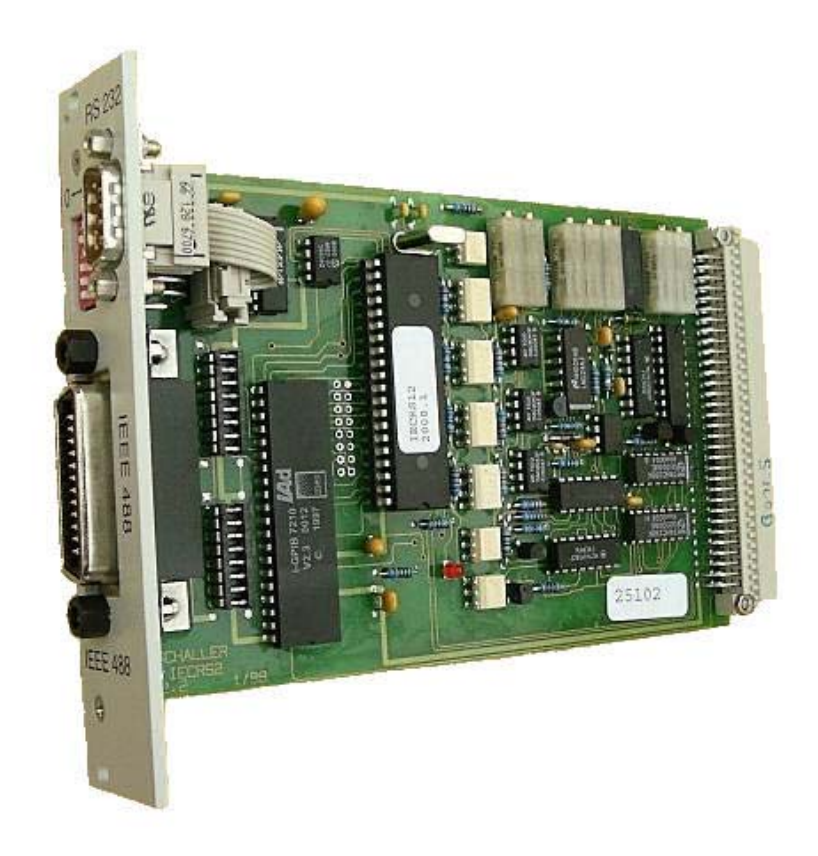

© EA Elektro-Automatik, DE-41747 Viersen, Helmholtzstr. 31-33, 02162-3785-0, Fax 02162-16230

# **Deutsch**

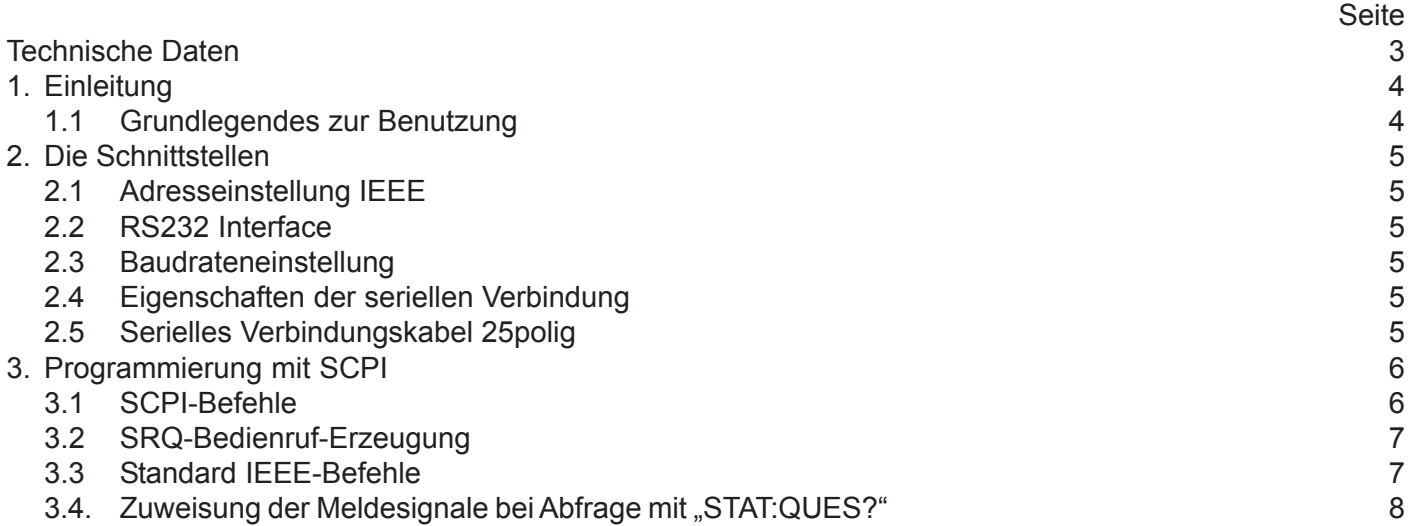

# **English**

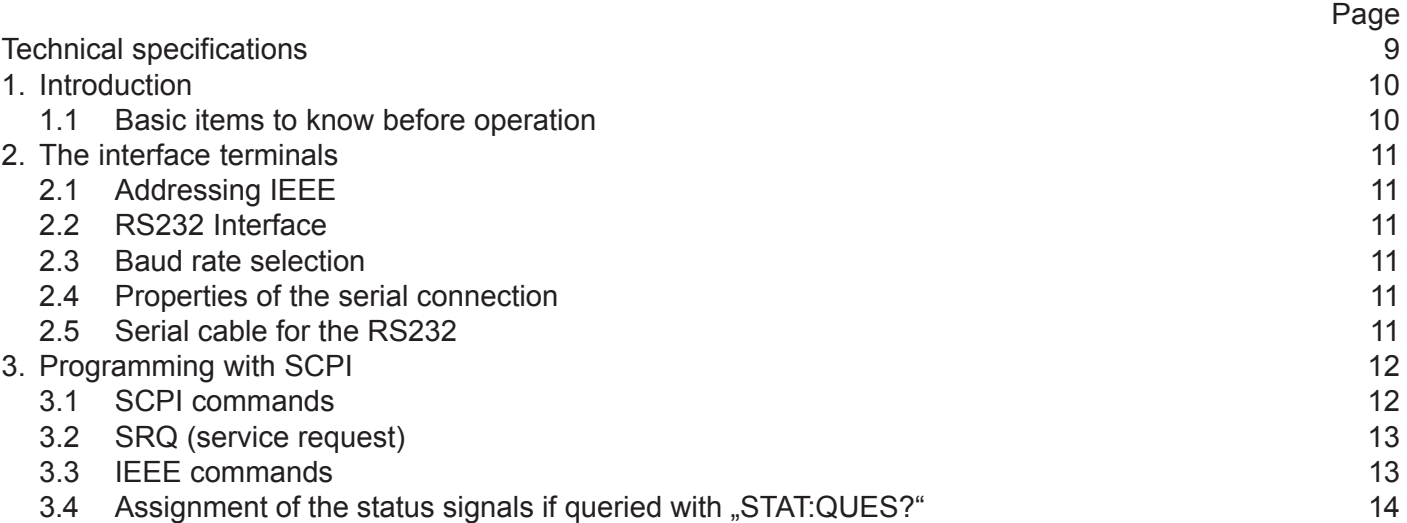

Abmessungen Zulässige Umgebungstemperatur Rechnerinterface Anschlüsse nach außen

#### **Versorgungsspannungen**

Versorgung Busseite: Stromaufnahme **Toleranz** Versorgungsspannung analog: Stromaufnahme **Toleranz** Versorgung Digitalausgänge: Stromaufnahme Toleranz Potentialtrennung

#### **Ausgänge**

Sollwert Spannung Sollwert Strom Auflösung Temperaturkoeffizient Linearitätsfehler Ansprechzeit über Bus

#### **Steuerausgänge**

Statusanzeigen: Strom Spannung Bezugsmasse **Umschaltung** Steuerkanal für HV 1/0 Bezugsmasse Steuerkanal Digitalausgänge Ausgangsstrom

#### **Eingänge**

Istwert Spannung Istwert Strom Eingangswiderstand Auflösung Temperaturkoeffizient Linearitätsfehler Ansprechzeit über Bus

#### **Kalibrierung von Offset und Fullscale mit Potentiometer**

Referenzspannung Potentiometer f. Spannung Potentiometer f. Strom Funktion

Zustandseingang: Strombegrenzungsmeldung Bezugsmasse Digitaleingänge Eingangsstrom

Europakarte 160x100 mm 0...70°C IEEE488.2, RS 232-C 24pol. Amphenol-Buchse f. IEEE488 9pol. Sub-D Stecker f. RS 232-C

> $+ 5V$ ca. 350mA ±5% +/- 15V ca. 20mA  $-3V / +1V$  $+ 5V$ ca. 5mA ±10% max. 2,5kV DC

0...10V typ. (Vref) [USOLL] 0...10V typ. (Vref) [ISOLL] 12 Bit (=  $2.44 \mathrm{E}$ <sup>4</sup> vom Endwert) max. 10 ppm/°C max. 1 LSB, 0...70°C ca. 5ms nach Empfang des LF-Zeichens

Remote [LEIGEN] / Local[LFERN] (aktiv low) max.30mA max. 15V 0 VL automatisch Open Drain (aktiv low), 50V/300mA [HV 1/0] 0 V 8 TTL-HCMOS Ausgänge [DO0-DO7] +/- 16mA max.

0...10V typ. (Vref) [UM] 0...10V typ. (Vref) [IM] 100kOhm 12 Bit max. 10ppm/°C max. 1 LSB, 0...70°C nach ca. 20ms steht der Meßwert im Ausgabepuffer

typ. +10V, Ri=10kOhm [+VRef] [UPS] [IPS] Im Local-Zustand werden die Potentiometer auf Usoll/ Isoll durchgeschaltet Ri ca. 10k Ohm [IReg] 0V 8 TTL-HCMOS Eingänge [DI0-DI7] +/- 1µA max.

Sämtliche Digitalkanäle sind, wie alle Ein-und Ausgänge, potentialgetrennt gegenüber dem Netzgerät.

# **1. Einleitung**

Mit dem Interface PSP5612 erhält der Anwender eine Schnittstelle nach IEEE488.2 Standard (GPIB) und eine Schnittstelle nach RS232 Standard. Beide können gleichzeitig betrieben werden, wobei sich die Übertragungsgeschwindigkeit des PSP5612 bei Verwendung der seriellen Schnittstelle RS232 stark vermindert, da diese maximal 9600 Baud unterstützt. Zeitliche eng gesetzte Messungen sind daher nur mit der parallen Schnittstelle (GPIB) machbar. Die Option PSP5612 bietet eine Reihe von Funktionen, die, bedingt durch den unterschiedlichen Aufbau der Geräteserien, nicht in allen Geräten gleich sind. Die Tabelle enthält eine Übersicht, welche Geräteserie welche Funktionen zusammen mit der PSP5612 bietet.

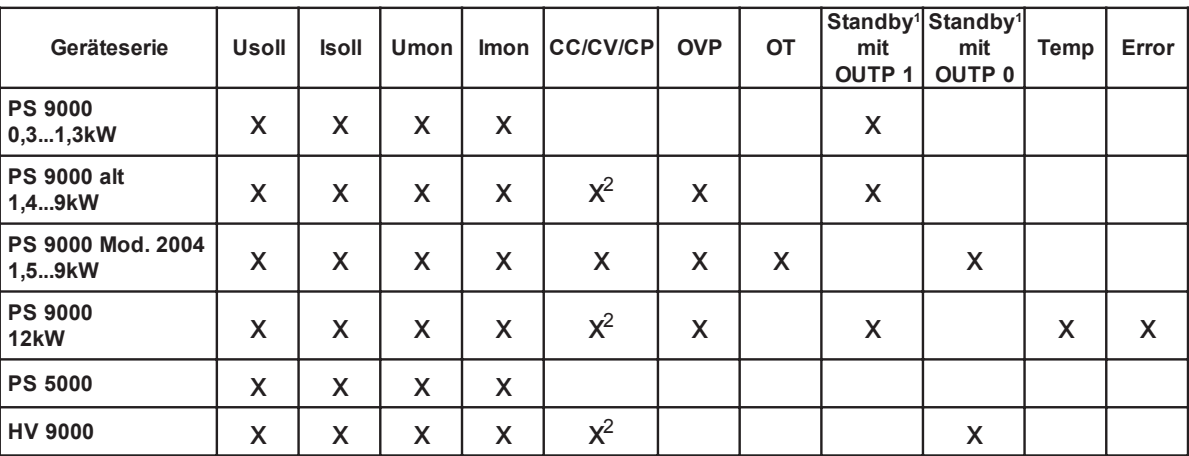

x = Funktion vorhanden

 $1 =$  Standby heißt, daß der Ausgang/Eingang ausgeschaltet ist

 $2 =$ nur CC/CV

Bedeutung der Kürzel:

Usoll - Sollwert Spannung setzen

Isoll - Sollwert Strom setzen

Umon - Istwert Spannung auslesen

Imon - Istwert Strom auslesen

CC/CV/ - Betriebsmodus CC (Konstantstrom) oder CV (Konstantspannung), sowie CP (Konstantleistung) CP Hinweis: diese Modi schließen sich gegenseitig aus, d.h. es kann immer nur einer aktiv sein

 Eine logische 1 (=High) bedeutet, daß der Modus aktiv ist (in kombinierten Modi bedeutet 1, daß CC aktiv ist und 0 CV) OVP - Abfrage für Überspannungsabschaltung (solange logisch 1, wie OVP vorhanden)

Standby - Ausgang des Netzgerätes ein/aus, dieses Signal ist setzbar und abfragbar, 1=Gerät aus, 0=Gerät ein

Temp - Abfrage für Derating bei 12kW-Geräten (wenn logisch 1, dann ist die Temperatur im Gerät so hoch, daß die Leistungsbegrenzung wirkt)

Error - Abfrage Kombisignal für mehrere Fehler (PowerFail (PF), Übertemperatur (OT)) bei 12kW-Geräten

#### **1.1 Grundlegendes zur Benutzung**

# **Wichtig! Bitte vor dem ersten Gebrauch unbedingt lesen!**

 Bei Ansprechen der Karte PSP5612, über parallel (GPIB) oder seriell (RS232) von einem PC aus, schaltet das Netzgerät automatisch auf externe Steuerung um. Die Sollwerte für Strom und Spannung werden auf Null gesetzt.

 Strom und Spannung werden stets zusammen vorgegeben, d.h., man kann nicht z.B. Spannung extern über die PSP5612 vorgeben und den Strom am Gerät per Poti regeln -> man muß also, um eine Spannung zu setzen, auch immer den Strom mindestens einmal vorgeben, da dieser sonst 0 ist und somit auch die Spannung begrenzt.

 Das Rücksetzen bzw. Umschalten mit dem Taster "Local" an den Netzgeräten resettet die Karte und setzt somit auch alle Sollwerte wieder auf Null sowie den Zustand des Leistungsausganges auf den zuletzt im lokalen Betrieb gesetzten, außerdem stellt das Netzgerät sofort wieder die vor dem externen Betrieb an den Potis eingestellten Sollwerte ein!!

 Der On/Off - Schalter für den Leistungsausgang des Netzgerätes kann nicht vom Befehl OUTP überlagert werden, d.h. wenn der Schalter gedrückt ist und externer Betrieb gefahren wird, liefert das Gerät keine Spannung.

 Die RS232 und GPIB Schnittstellen können gleichzeitig benutzt werden, jenachdem welche von beiden gerade angesprochen wird; die Syntax (siehe Kapitel 3) ist für beide gleich, jedoch ist die Übertragungsgeschwindigkeit bei RS232 wesentlich geringer und somit auch die Antwort- und Reaktionszeiten länger.

# **2. Die Schnittstellen**

#### **2.1 Adresseinstellung IEEE**

Neben der IEEE-488-Buchse ist ein 6stelliger Schiebeschalter (DIP) angeordnet. Die IEEE-Adresse wird wie folgt eingestellt:

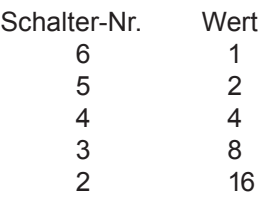

Es können somit 2<sup>5</sup> = 32 Adressen eingestellt werden. Beispiel: Adresse 27 ergibt sich aus 16 + 8 + 2 + 1, das heißt DIP-Schalter 2, 3, 5 und 6 müssen auf ON gestellt werden.

Werkseitig ist das Interface auf Adresse 8 voreingestellt. Dies entspricht der Schalterstellung X01000.

#### **2.2 RS 232 Interface**

Anschlußbelegung des 9poligen Sub-D-Steckers für die ser. Schnittstelle:

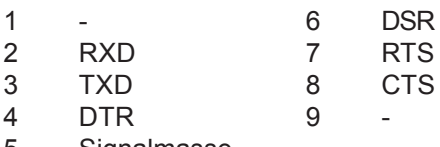

5 Signalmasse

#### **2.3 Baudrateneinstellung RS232**

Neben der IEEE-488-Buchse ist ein 6stelliger Schiebeschalter (DIP) angeordnet. Die Baudrate wird wie folgt eingestellt:

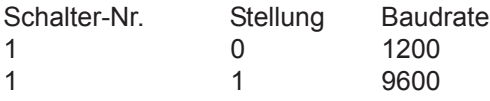

Werkseitig ist das Interface auf 9600 Baud voreingestellt. Dies entspricht der Schalterstellung 1XXXXX.

#### **2.4 Eigenschaften der seriellen Verbindung**

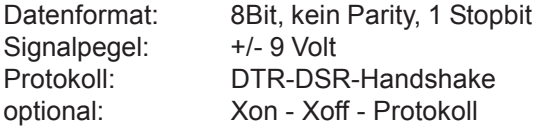

#### **2.5 Serielles Verbindungskabel RS-232**

Für eine 25polige serielle Schnittstelle ist folgende Beschaltung des Kabels erforderlich:

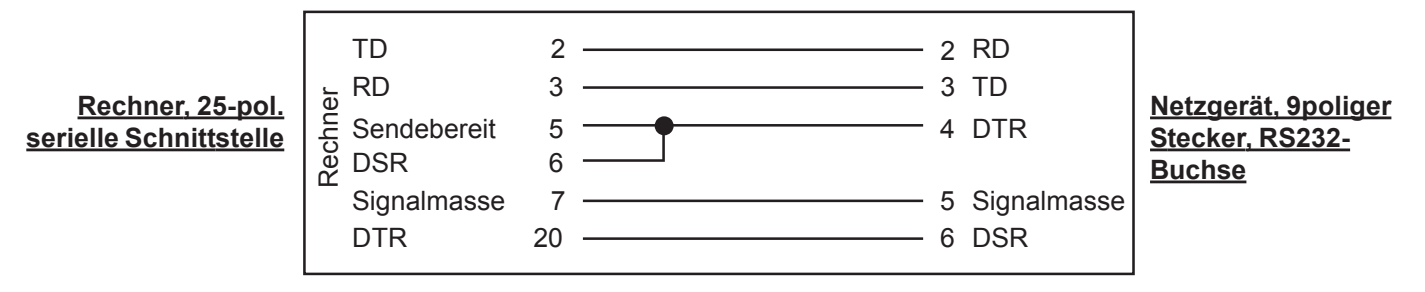

Für 9polige serielle Verbindungen (Standard bei heutigen PCs) wird ein sogenanntes Nullmodemkabel benötigt.

#### **3. IEEE 488.2 und SCPI-Programmierung**

# **3.1 SCPI Befehle**

Hinweis: dies sind standardisierte Befehle, sie müssen aber nicht unbedingt mit der Syntax von parallel verwendeten IEEE-Karten anderen Typs und Hersteller kompatibel sein!

Die SCPI-Befehle werden als Klartext (ASCII-Strings mit Abschlußzeichen \0) gesendet. Die Übertragung erfordert Steuerzeichen, die das Ende der Übertragung kennzeichnen. Diese sind bei Verwendung der seriellen Schnittstelle unbedingt anzugeben, der paralle GPIB-Bus erzeugt diese selbst und sie können an der Controllerkarte vorgegeben werden. Übliches Steuerzeichen CRLF oder auch \n.

*Parameter wie <Zahlenwert>, siehe unten, immer mit einem Leerzeichen getrennt eingeben! Kleinbuchstaben in den Befehlen und [] sind optional, können also weggelassen werden.*

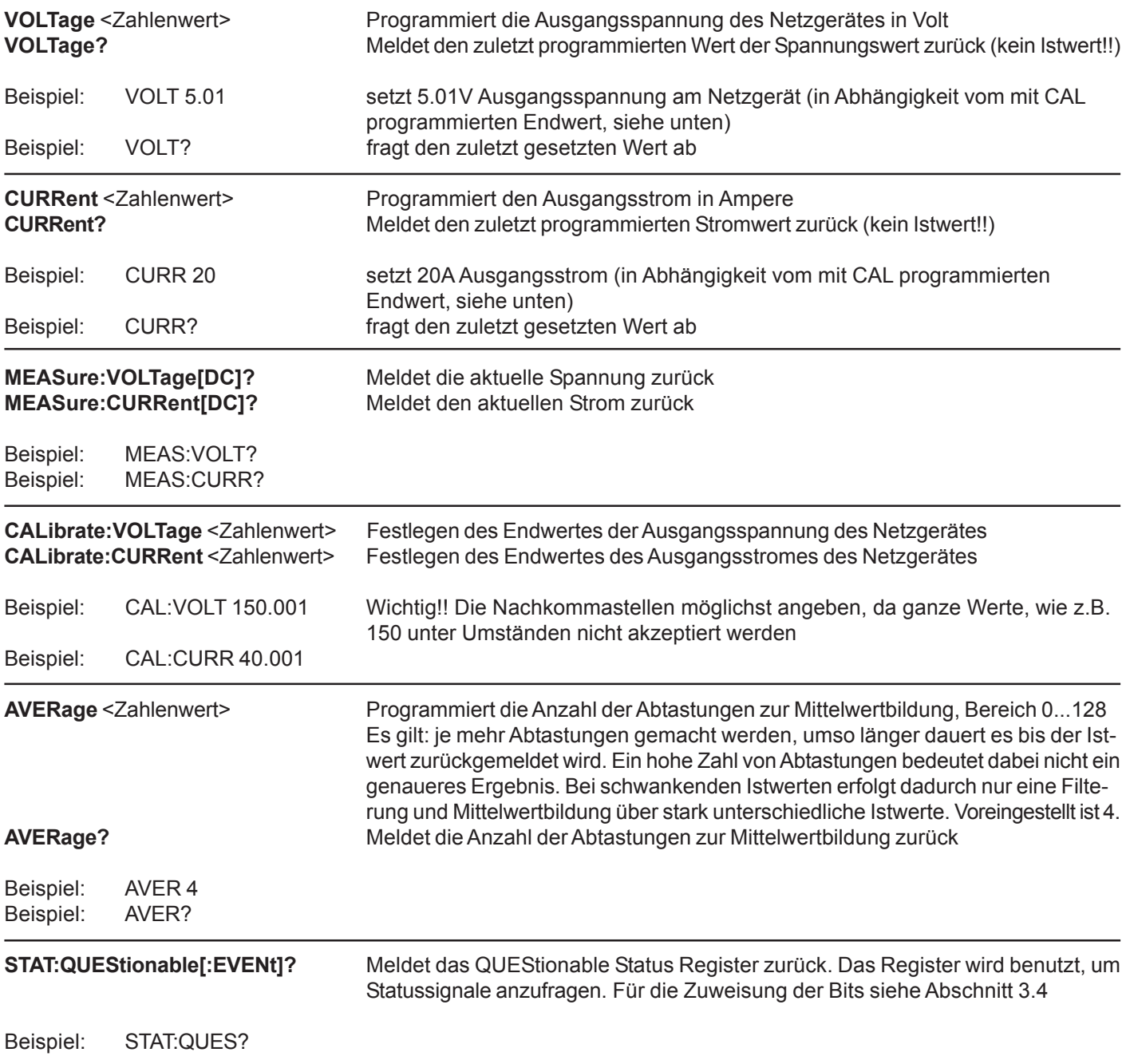

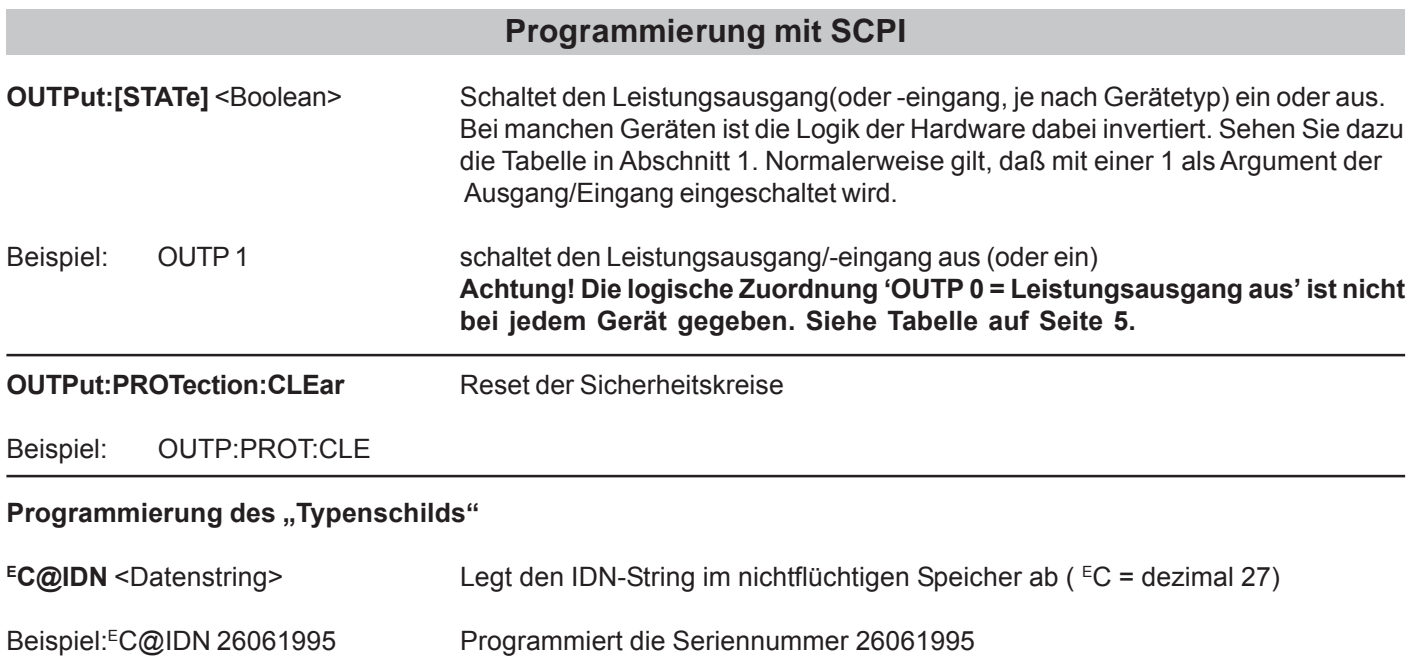

# **3.2 SRQ-(Bedienruf)-Erzeugung**

Ein SRQ (Bedienrufsignal) wird erzeugt, wenn ein Bit im Status-Byte-Register (STB) gesetzt und das korrespondierende Bit im Service-Request-Enable Register (SRE) aktiviert ist. Die jeweiligen Bits sind im Einzelnen:

- Bit 0 Ansprechen der Sicherheitskreise: Überspannung, Übertemperatur
	- 1 optional: Änderung des Ausgangs Isolations Relais Status
		- 2 nicht verwendet
	- 3 Summe des Questionable Status Registers
	- 4 Message Available (MAV), Daten im Ausgangspuffer
	- 5 ESB: Summe des Event Status Register (ESR) maskiert mit dem Event Status Enable Register (ESE)
	- 6 RQS-Bit, immer aktiv
	- 7 Summe des OPERation Status Register (i. A. nicht verwendet)

Das ESB Bit wird gesetzt, wenn ein Bit im Event Status Register (ESR) gesetzt und das korrespondierende Bit im Event Status Enable Register (ESR) aktiviert ist. Die jeweiligen Bits sind im Einzelnen:

- Bit 0 Operation complete, Vorgang (erfolgreich) beendet
	- 1 nicht verwendet
	- 2 nicht verwendet
	- 3 nicht verwendet
	- 4 Execution Error (Strombegrenzung, Grenzwerte überschritten)
	- 5 Command Error (falscher Befehl)
	- 6 nicht verwendet
	- 7 Power On (Netz wurde eingeschaltet)

#### **3.3 Standard IEEE Befehle**

- \*IDN? Liest die Seriennummer oder die Gerätebezeichnung (Typenschild)
- \*RST Reset Interface
- \*TST? Liest die Testnummer
- \*OPCP wird ignoriert
- \*OPC? Liest den "operation complete status"
- \*WAI Immer aktiv
- \*CLS Löscht das Event Status Register
- \*ESE Setzt das Event Status Enable Register
- \*ESE? Liest das Event Status Enable Register
- \*ESR? Liest das Event Status Register
- \*SRE Setzt das Service Request Enable Register
- \*SRE? Liest das Service Request Enable Register
- \*STB? Liest das Status Byte Register
- \*TRG Triggert einen Meßzyklus
	- © EA Elektro-Automatik, DE-41747 Viersen, Helmholtzstr. 31-33, 2 02162-3785-0, Fax 02162-16230

# **Programmierung mit SCPI**

# **3.4 Zuweisung der Meldesignale bei Abfrage mit "STAT:QUES?"**

Die im Kapitel 1 Einleitung beschriebenen Meldesignale, wie z.B. OVP oder CC/CV, der verschiedenen Geräteserien sind einzelnen Bits im 8 Bit breiten "Questionable Register" zugeordnet, welches mit dem Befehl **STAT:QUES?** (siehe Kapitel 3.1) abgefragt werden kann. Zurückgeliefert wird ein Bytewert, der den Zustand der Signale enthält, sofern diese verdrahtet sind. Welche Signale von welchem Gerät abgefragt werden können, ist der Tabelle in Kapitel 1 zu entnehmen.

Generell gilt: Signal aktiv = zugewiesenes Bit ist 1 Signal inaktiv oder nicht verdrahtet = zugewiesenes Bit ist 0

Folgende Zuordnung für:

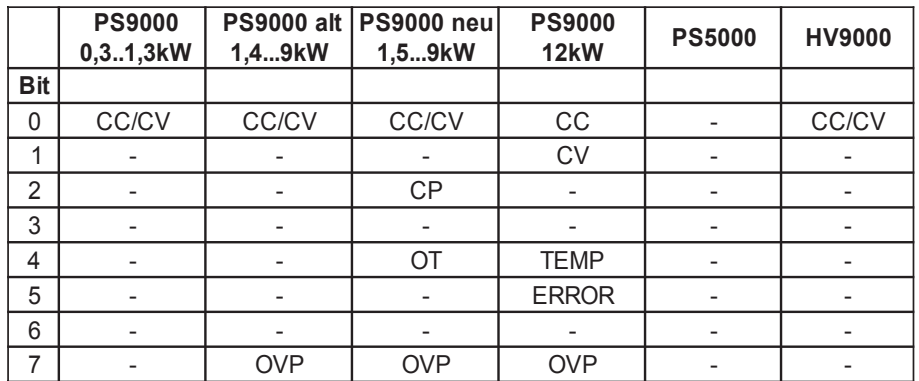

Hinweis: für die gemeldeten Zustände CC und CV gilt, daß sie sich gegenseitig ausschließen, also nur entweder CC oder CV aktiv sein kann und daher gilt: CC aktiv = Bit ist logisch 1 und bei CV aktiv = Bit ist logisch 0.

#### Dimensions Environmental temperature Computer interface Terminals to the outside

#### **Voltages to supply**

Supply for bus side: Current consumption **Tolerance** Supply for analog part: Current consumption **Tolerance** Supply for digital outputs: Current consumption **Tolerance** Potential seperation

#### **Outputs**

Nominal value for voltage Nominal value for current Resolution Temperature coefficient Linear distortion Response time of the bus

# **Control outputs**

Status signals: Current Spannung Related ground Switching Control port for HV1/0 Related ground of control port Digital outputs Output current

#### **Inputs**

Actual value of voltage Actual value of current Impedance Resolution Temperature coefficient Linear distortion Response time of the bus

# **Calibration of offset and fullscale with potentiometers**

Reference voltage Potentiometer for voltage Potentiometer for current Function

Status input: Current limit alert Related ground Digital inputs Input current

Eurocard 160x100 mm 0...70°C IEEE488.2, RS 232-C 24pole Amphenol socket for IEEE488 9pole Sub-D socket (male) for RS 232-C

> $+ 5V$ approx. 350mA ±5% +/- 15V approx. 20mA  $-3V / +1V$  $+ 5V$ approx. 5mA  $+10%$ max. 2.5kV DC

0...10V typ. (Vref) [USOLL] 0...10V typ. (Vref) [ISOLL] 12 Bit (=  $2.44 \text{ E}^{-4}$  of limit value) max. 10 ppm/°C max. 1 LSB, 0...70°C approx. 5ms after reception of LF token

Remote [LEIGEN] / Local[LFERN] (active low) max. 30mA max. 15V 0 VL automatic Open drain (active low), 50V/300mA [HV 1/0] 0 V 8 TTL-HCMOS outputs [DO0-DO7] +/- 16mA max.

0...10V typ. (Vref) [UM] 0...10V typ. (Vref) [IM] 100kOhm 12 Bit max. 10ppm/°C max. 1 LSB, 0...70°C after approx. 20ms the measured value will be in the output buffer

typ. +10V, Ri=10kOhm [+VRef] [UPS] [IPS] in Local state the potentiometers are switched to Usoll/Isoll Ri approx. 10k Ohm [IReg] 0V 8 TTL-HCMOS inputs [DI0-DI7] +/- 1µA max.

All digital ports are, like all inputs and outputs, galvanically isolated against the power supply.

#### **1. Introduction**

The interface card PSP5612 provides a socket after IEEE488.2 standard (GPIB) and a socket after RS232 standard. Both can be used at the same time, whereas the data transmission speed of the PSP5612 lowers extremely when using RS232, because it is limited to 9600 baud. Time-critical measurements are thus only advised to be performed using the the parallel bus (GPIB). The option PSP5612 offers a set of features which are, caused by the different designs of our PS series, not identical in every model. The table gives an overview, which series can provide which functionality together with the PSP5612.

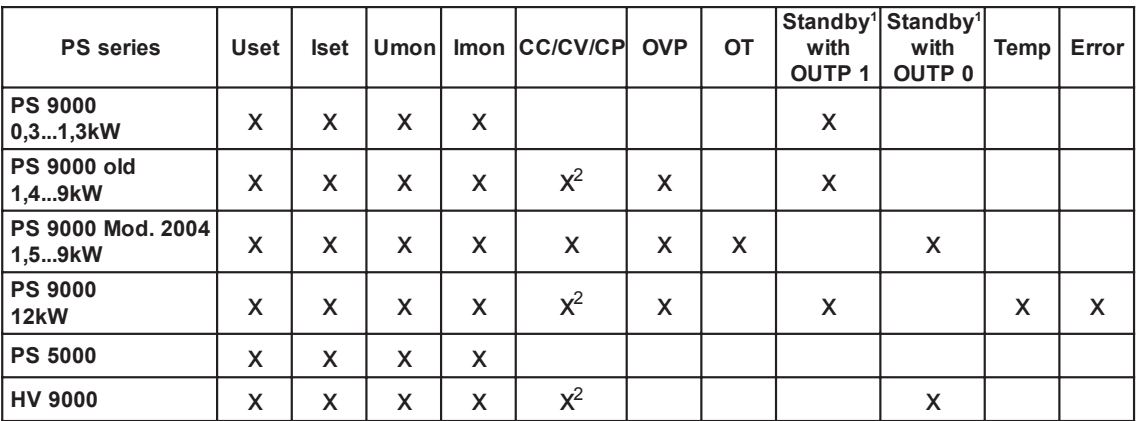

 $x =$  feature present

 $1 =$  Standby means the output/input is switched off

 $2 =$  only CC/CV

Meaning of the abbreviations:

Uset - Set the set value for voltage

Iset - Set the set value for current

Umon - Read out (=measure) the actual voltage

- Imon Read out (=measure) the actual current
- CC/CV/ Operation mode CC (Constant Current) or CV (Constant Voltage), as well as CP (Constant Power) CP Note: these modes exclude each other, that means only can be active
	- A logical 1 (=high) means that it is active (in combined modes a 1 means CC active and a 0 that CV is active)
- OVP Query for overvoltage protection (is logical 1, as long as OVP is present)
- Standby set output of the power supply on or off, this signal is settable and queriable, 1=unit off, 0=unit on
- Temp Query for derating at 12kW models (if logical 1, then the temperature inside the unit is so high, that the power derating is active)
- Error Query for the combined signal of multiple error like PowerFail (PF), Overtemperature (OT)) at 12kW models

#### **1.1 Basic items to know for operation**

#### **Important! Please absolutely read this before first use!**

 when contacting the card PSP5612 via parallel (GPIB) or serial (RS232) from a PC, the power supply will automatically switch to external control, the set values for current and voltage are set to zero

 current and voltage are always set together, that is you can't set voltage externally via the PSP5612 and current at the unit with the potentiometer, for instance -> in order to set a voltage you also got to set the current at least once or else the current value will remain zero and thus limiting the voltage (current control mode) to about zero.

• switching back to local mode with the key "Local" at the power supplies resets the card and also resets all set values back to zero, it reinstates the state of the power output of the power supply to the state it had before the external control was activated and immediately sets voltage and current as like they were set by the potentiometers!!

 the On/Off switch for the power output of the power supply can not be overridden by the command OUTP, that means if the switch is pressed (active) and external control is active, the unit will not output voltage

 the RS232 and GPIB interfaces may be used at the same time, depending which one of both is actually accessed; the syntax (see chapter 3) is identical for both ways, but the data transmission speed is very much lower when using RS232 and hence the response and execution times are longer

# **2 The interface terminals**

# **2.1 Addressing IEEE**

Next to the IEEE 488 socket there is a 6pole DIP switch. This is used to set the IEEE address as follows:

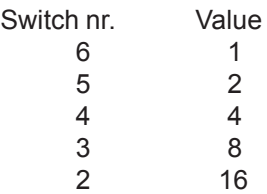

It is possible to set  $2^5$  = 32 addresses. Example: address 27 is built of 16 + 8 + 2 + 1, this results in DIP switch 2, 3, 5 and 6 to be put to ON position.

By default, the interface is preset to address 8. This corresponds to switch position X01000.

#### **2.2 RS 232-C Interface**

Pin assignment of the 9pole Sub-D socket for the serial interface:

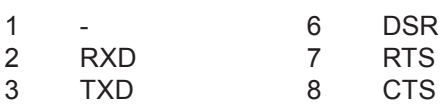

4 DTR 9

5 Signal ground

#### **2.3 Baud rate selection**

Next to the IEEE 488 socket there is a 6pole DIP switch. The baud rate is selected as follows:

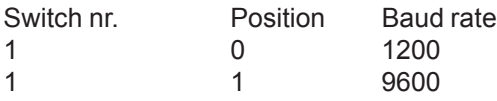

By default, the interface is preset to 9600 baud. This corresponds to switch position 1XXXXX.

#### **2.4 Properties of the serial connection**

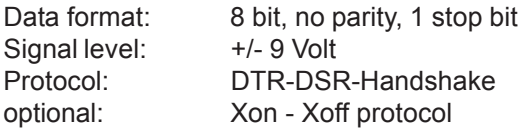

#### **2.5 Serial cable for the RS232**

For a 25pole serial connection it is required to configure the cable like this:

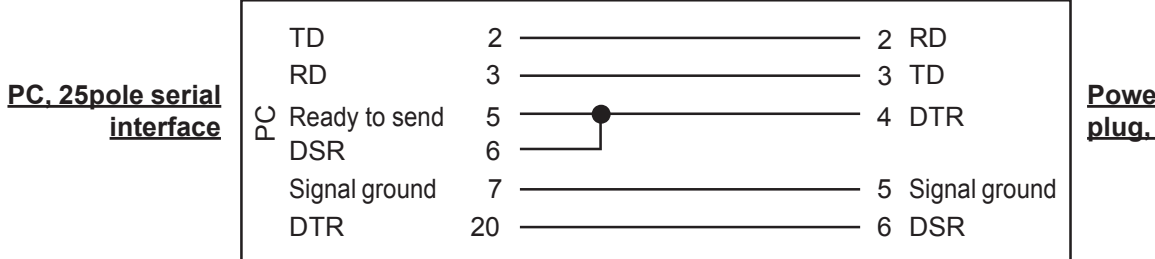

**Power supply, 9pole plug, RS232 socket**

For 9pole serial connections (standard at today's PCs) a null modem cable is required.

# **3. IEEE 488.2 and SCPI programming**

# **3.1 SCPI commands**

Note: these commands are not standardized and thus not necessarily compatible to any other GPIB card to be used in parallel to this one.

The SCPI commands are sent as clear text (ASCII strings with end token \0). The transmission requires control tokens to be sent. When using the serial interface, these must be given. The parallel GPIB hardware creates them for you and they're also configurable at the hardware. The control token CRLF (or \n) is commonly used.

*Parameters like <value>, see below, must always be put in seperated by a space! Lower case letters and [] are optional, these can be omitted.*

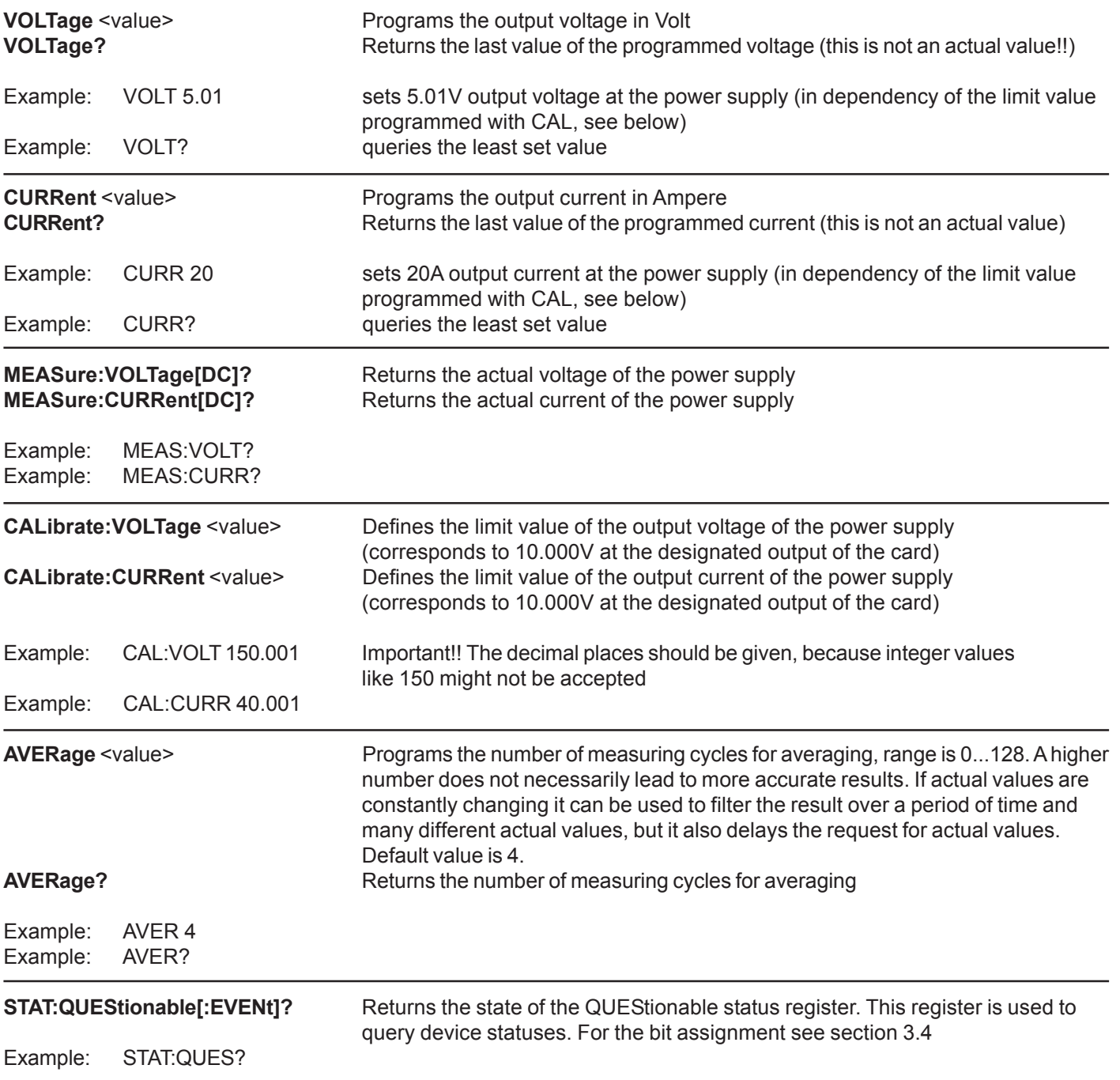

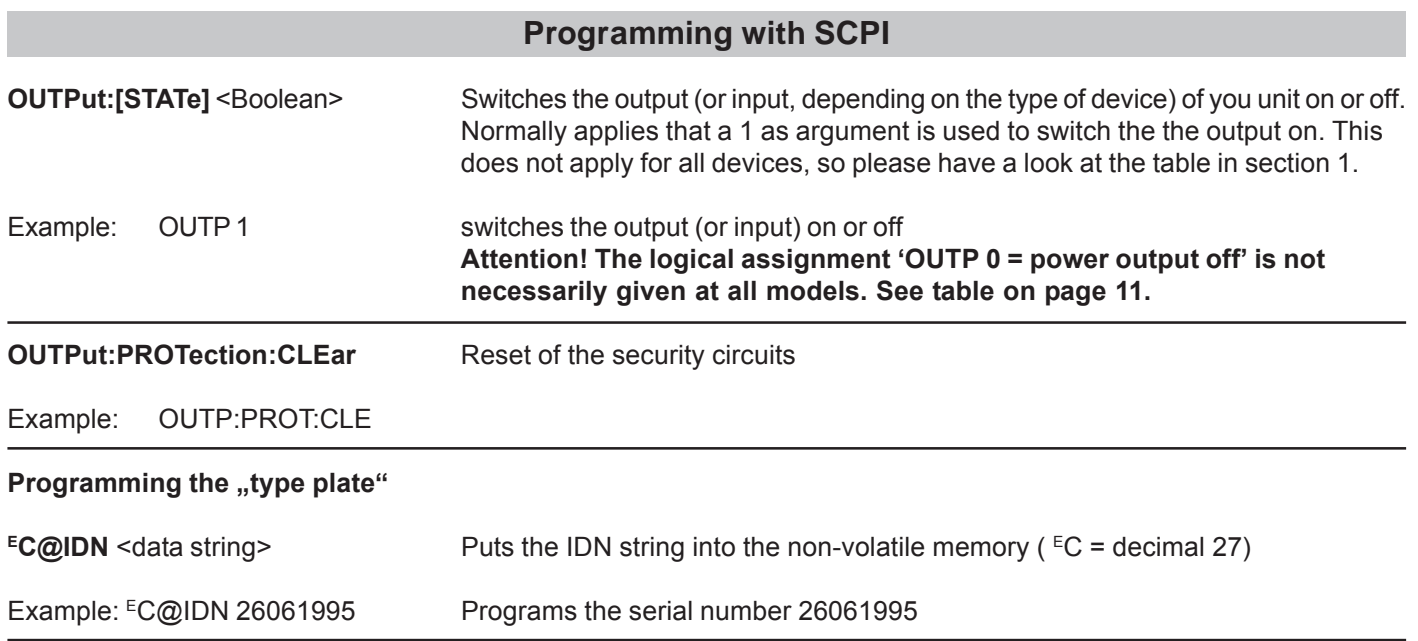

# **3.2 SRQ (service request)**

A SRQ (service request signal) is created, if a bit in the status byte register (STB) is set and the corresponding bit in the service request enable register (SRE) is set to 1. The meaning of the bits in particular:

- Bit 0 response of the security circuit: overvoltage, overtemperature
	- 1 optional: change of output isolation relay state
	- 2 not used
	- 3 sum of the questionable status register (QSR)
	- 4 message available (MAV), data in the output buffer
	- 5 ESB: sum of the event status register (ESR), masked with the event status enable register (ESE)
	- 6 RQS bit, always active
	- 7 sum of the OPERation status register (usually unused)

The ESB bit is set, if a bit in the event status register (ESR) is set and the corresponding bit in the event status enable register (ESR) is set to 1. The meaning of the bits in particular:

- Bit 0 Operation completed (successfully)
	- 1 not used
	- 2 not used
	- 3 not used
	- 4 Execution error (current control, limits exceeded)
	- 5 Command error
	- 6 not used
	- 7 Power on (mains present)

#### **3.3 IEEE commands (standardized)**

- \*IDN? returns the serial number (type plate)
- \*RST resets the interface
- \*TST? returns the test number
- \*OPCP is ignored<br>\*OPC? returns the
- returns the "operation complete status"
- \*WAI always active
- \*CLS clears the event status register (ESR)
- \*ESE sets the event status enable register (ESE)
- \*ESE? returns the event status enable register (ESE)
- \*ESR? returns the event status register (ESR)
- \*SRE sets the service request enable register (SRE)
- \*SRE? returns the service sequest enable register (SRE)
- \*STB? returns the status byte register (STB)
- \*TRG triggers a measuring cycle

# **Programming with SCPI**

# **3.4 Assignment of the status signals if queried with command "STAT:QUES?"**

The status signals, described in chapter 1 "Introduction", like for instance OVP or CC/CV of the various PS series are assigned to single bits in the 8 bits wide "Questionable Register", which is queried with the command **STAT:QUES?** (see chapter 3.1). The command returns a byte value which represents the state of OVP, CC/CV, Temp and Error signals, as far as these are internally wired. Refer to table in chapter 1 to see which signals can be queried at which model.

Following generally applies: Signal active = assigned bit is 1 Signal inactive or not wired = assigned bit is 0

Following assignment applies for:

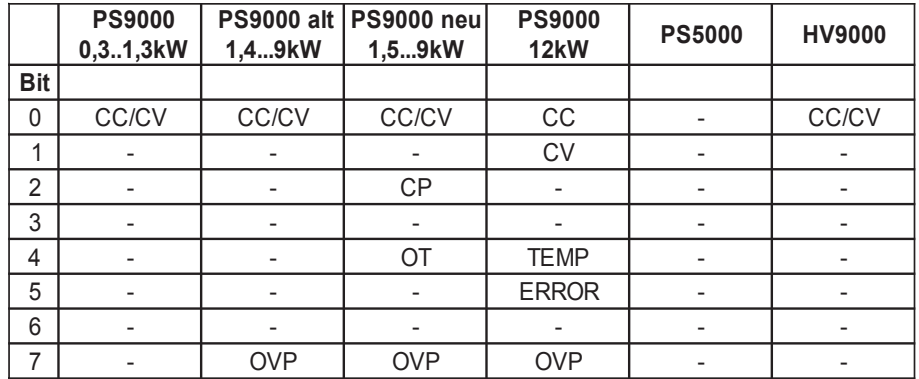

Note: the returned signal states CC and CV exclude each other, so whether only CC or CV can be active and following applies: CC active = Bit is logic 1 and with CV active = Bit is logic 0.

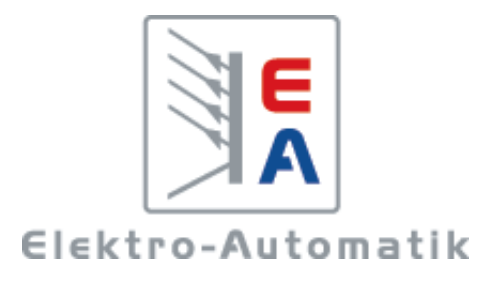

# **EA-Elektro-Automatik GmbH & Co. KG**

Entwicklung - Produktion - Vertrieb

Helmholtzstraße 31-33 **41747 Viersen**

Telefon: 02162 / 37 85-0 Telefax: 02162 / 16 230 info@elektroautomatik.de www.elektroautomatik.de